## **INSTITUCIÓN EDUCATIVA MANOS UNIDAS – PROGRAMA 3011 – CICLO III 2 PROYECTO LUDICO**

## **Ejercicio #2**

- 1. Realizar los trazos propuestos en la gráfica Nota:
	- Abarcar el área total de la hoja de trabajo
	- Trazar una línea vertical en la mitad de la hoja de trabajo
	- Entre cada trazo de debe dejar un espacio de  $\frac{1}{2}$  cm (medio centímetro)
	- Cada trazo se realizara en una hoja de trabajo. (hoja de blog)

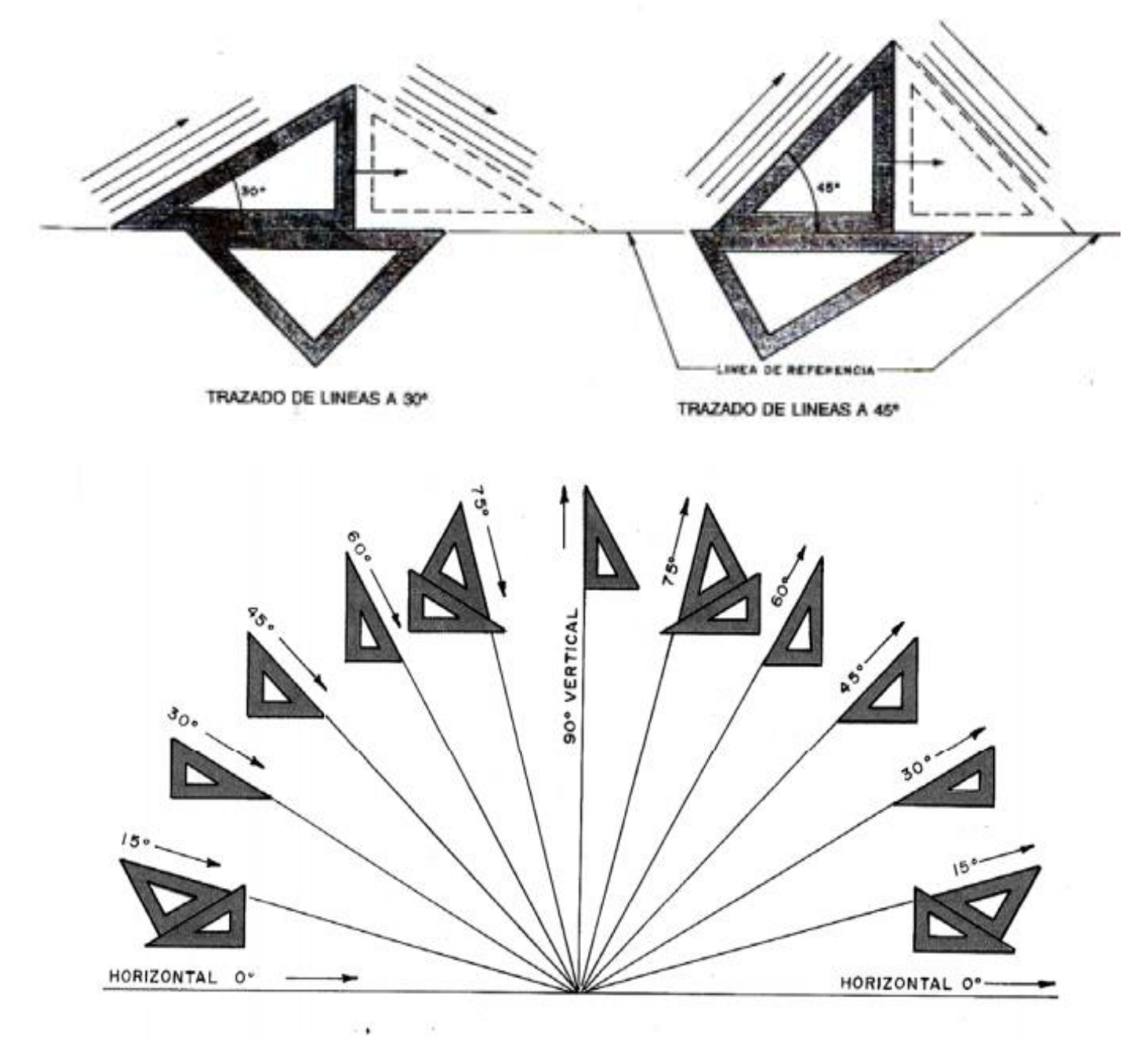